## Wondershare Dr Fone 5.7.0 Keygen

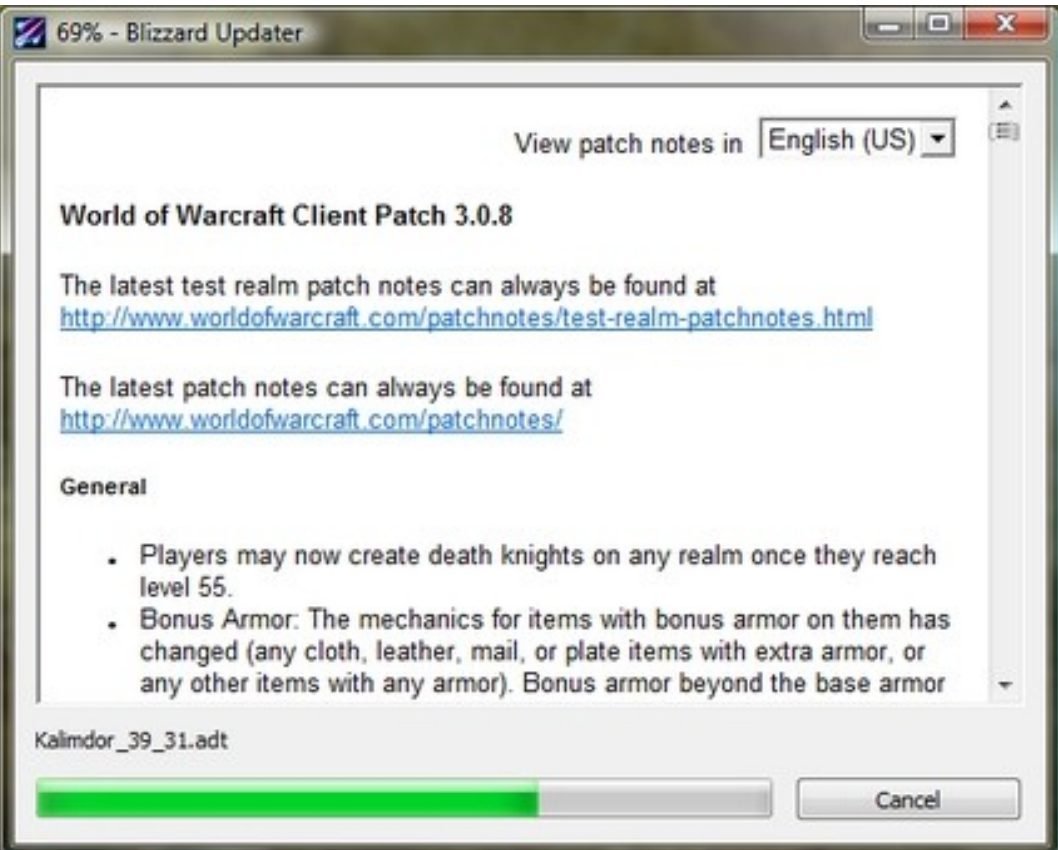

DOWNLOAD: https://tinurli.com/2ipx24

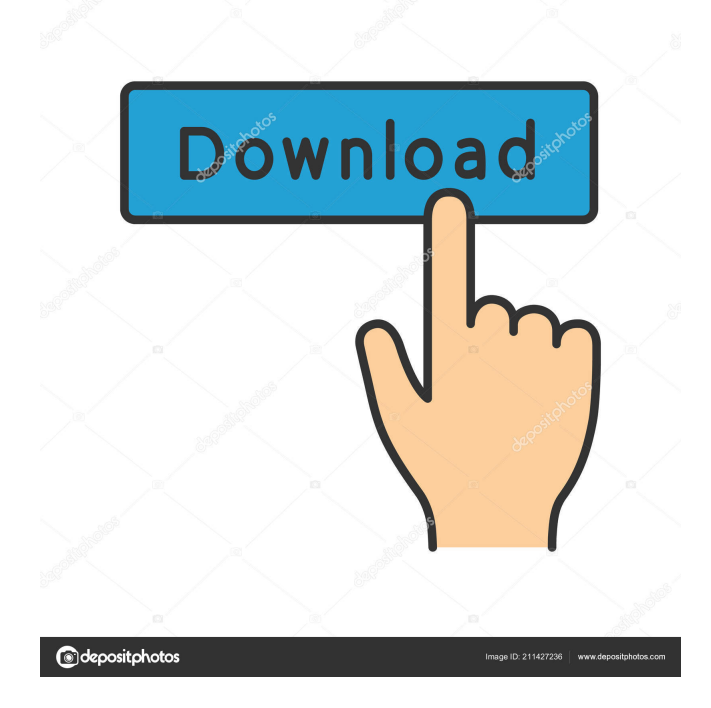

 wondershare dr fone 5.7.0 keygen With some film, you possibly can additionally have WFM films. With respect to the act of just one article at a time, WFM movies enable you to simply carry the thing you wish to take images. When you want to make a photo album inside of a narrative film, a Picture Editor will be the one that is able to handle the complete operation. You'll edit and add the pictures in the same manner as you would in an electronic picture editor. You will additionally be capable to add comments and text to the image at the exact place you need them. You might choose from three types of picture editors: photo editor, picture editor, and picture creator. Wondershare DR Fone 5.7.0 Crack + License Key (2020) However, to begin you'll have to install the entire Wondershare program. After that, it's time to connect your phone to your PC, and then open the Wondershare program. Inside the program, there's an area named "File Manager." When you open the File Manager, you'll notice the left-hand side of the screen is completely empty. You'll also notice a drawer just beneath the file list. Place your desired picture within the drawer and then tap the green plus sign. To rename the photo, simply choose the photo and then tap the three lines icon in the top-right corner. After that, simply enter the brand new name. To change the image's width or height, tap the information icon, and then pick the measurement you want for the photo. If you don't want to use the photo, simply choose the trash can and also the photo will disappear. If you do desire to use the photo, simply tap the tab within the corner. Then you can select either the "Resize" or the "Crop" option. Simply pick the dimension you need the photo to be. By default, the photo will be saved in your computer's Pictures folder. If you wish to alter this, simply tap the green plus sign and also the folder will likely be displayed. You can also pick the folder you want to save the picture in. If you wish to have the photo hosted on the internet, simply tap the "Upload to 82157476af

Related links:

[Befikre 2 hd full movie download](http://fastpastio.yolasite.com/resources/Befikre-2-hd-full-movie-download.pdf) [License key canvas x 16](http://spelfogco.yolasite.com/resources/License-key-canvas-x-16.pdf) [DiaryNgPanget2014DVDRipx264AEN](http://nonskeso.yolasite.com/resources/DiaryNgPanget2014DVDRipx264AEN.pdf)